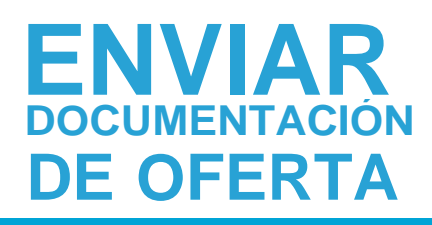

**!**

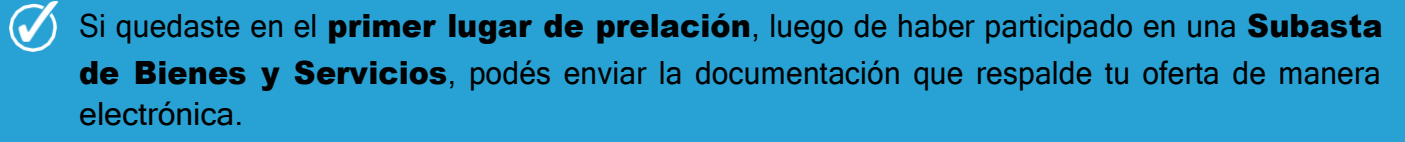

Lo envías respondiendo la notificación desde el Portal de ComprasPúblicas.

 $\mathcal{O}$ Los archivos deben estar en formato .PDF, firmados digitalmente por el Representante Legal y deben tener un tamaño no mayor de 60MB.

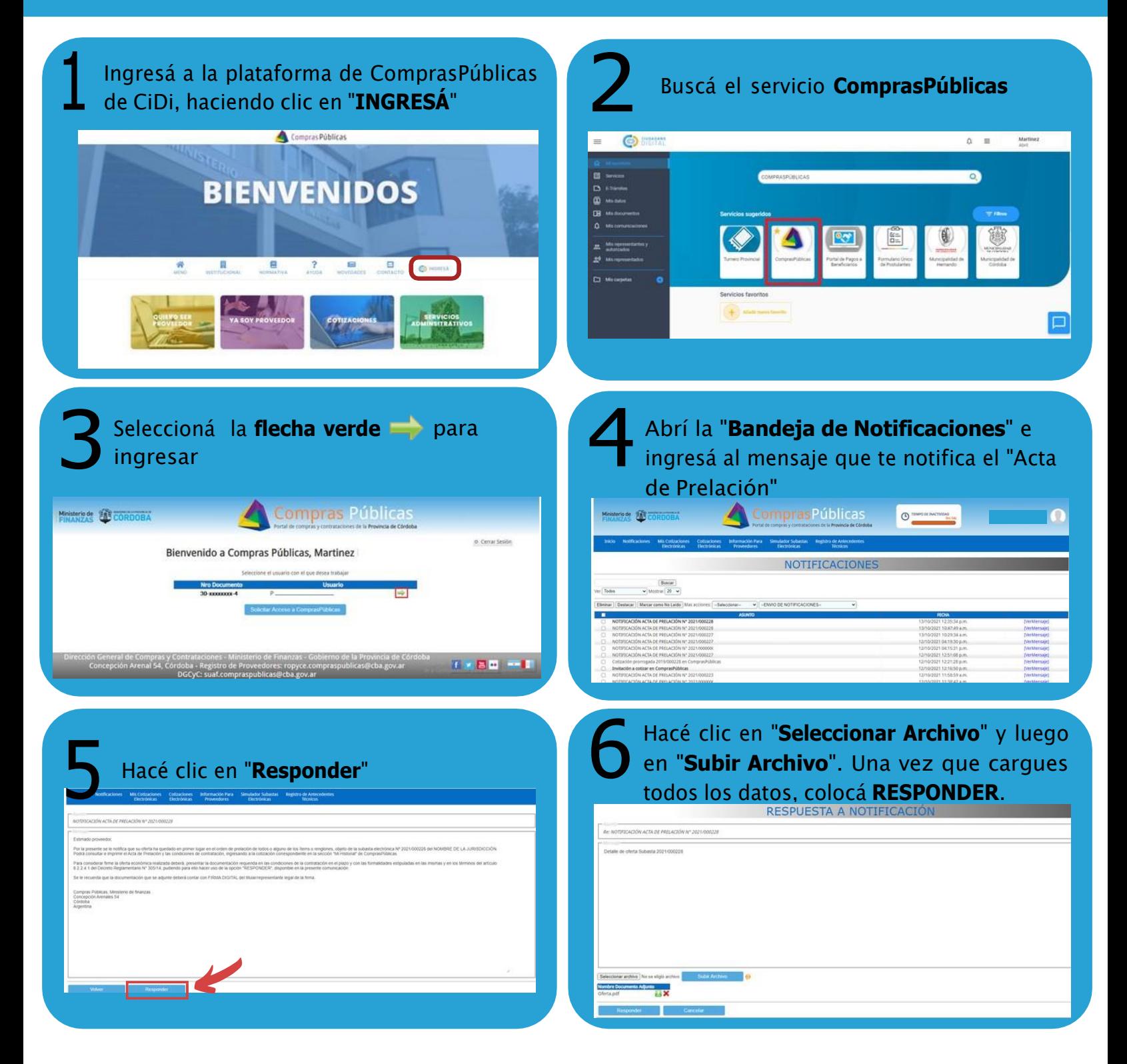

ecretaría de Ministerio de **ADMINISTRACIÓN FINANZAS FINANCIERA** 

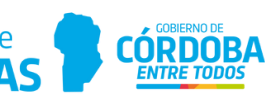